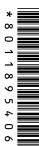

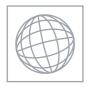

## UNIVERSITY OF CAMBRIDGE INTERNATIONAL EXAMINATIONS International General Certificate of Secondary Education

| CANDIDATE<br>NAME |  |  |                     |  |  |
|-------------------|--|--|---------------------|--|--|
| CENTRE<br>NUMBER  |  |  | CANDIDATE<br>NUMBER |  |  |

## INFORMATION AND COMMUNICATION TECHNOLOGY

0417/12

Paper 1 May/June 2012

2 hours

Candidates answer on the Question Paper.

No Additional Materials are required.

## **READ THESE INSTRUCTIONS FIRST**

Write your Centre number, candidate number and name on all the work you hand in.

Write in dark blue or black pen.

You may use a soft pencil for any diagrams, graphs or rough working.

Do not use staples, paper clips, highlighters, glue or correction fluid.

DO NOT WRITE IN ANY BARCODES.

No marks will be awarded for using brand names of software packages or hardware.

Answer all questions.

At the end of the examination, fasten all your work securely together.

The number of marks is given in brackets [ ] at the end of each question or part question.

|   | For Examiner's Use |
|---|--------------------|
|   |                    |
|   |                    |
|   |                    |
|   |                    |
| L |                    |

This document consists of 12 printed pages.

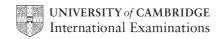

touch pad

[2]

For Examiner's

Use

2 1 Name the output devices A, B, C and D using the words from the list. В Α C D **CRT** monitor dot matrix printer laser printer motor multimedia projector plotter speakers trackerball В ..... D ..... [4] 2 Ring two items which are input devices. **DVD R** buzzer joystick

plotter

0417/12/M/J/12

magnetic tape

© UCLES 2012

3 Tick **True** or **False** next to each of these statements.

For Examiner's Use

|                                                                       | True | False |
|-----------------------------------------------------------------------|------|-------|
| Measuring software is used to monitor physical variables.             |      |       |
| Presentation software is used to create models.                       |      |       |
| Laptops can be used even when not plugged into an electricity socket. |      |       |
| Control software is used to create slide shows.                       |      |       |
| A graph plotter is used to print newsletters.                         |      |       |

[5]

4 An examination is marked out of 100 and the mark is recorded as an integer. Tick whether each of the following marks is an example of **abnormal** data or **normal** data.

|        | Abnormal | Normal |
|--------|----------|--------|
| 101    |          |        |
| 21     |          |        |
| thirty |          |        |
| 99     |          |        |

[4]

5 Tick whether the following statements apply to **Blogs** or apply to **Wikis**.

|                                             | Blogs | Wikis |
|---------------------------------------------|-------|-------|
| Usually in some form of chronological order |       |       |
| Usually many contributors and authors       |       |       |
| Usually personal                            |       |       |
| Postings tend to be short in length         |       |       |

[4]

[8]

For Examiner's Use

|   | 4                                                                                                    |                                            |
|---|----------------------------------------------------------------------------------------------------|--------------------------------------------|
| 6 | Draw <b>four</b> lines on the diagram to match the use to i                                                         | ts most <b>appropriate</b> storage medium. |
|   | Use                                                                                                    | Storage medium                             |
|   | To store a high definition movie                                                                                    | Fixed hard disc                            |
|   | To store school work to take home                                                                                   | Blu-ray disc                               |
|   | To store server backups                                                                                             | Pen drive                                  |
|   | To store an online database                                                                                         | Magnetic tape [4]                          |
| 7 | A student wishes to use a floor turtle to draw this sha                                                             | ape:                                       |
|   | Name <b>four</b> instructions, other than PENDOWN a software could use in order to draw the shape. For instruction. |                                            |
|   | Instruction 1                                                                                                    |                                            |
|   | Meaning                                                                                                    |                                            |
|   |                                                                                                    |                                            |
|   | Instruction 2                                                                                                    |                                            |
|   | Meaning                                                                                                    |                                            |
|   |                                                                                                    |                                            |
|   | Instruction 3                                                                                                    |                                            |
|   | Meaning                                                                                                    |                                            |
|   |                                                                                                    |                                            |

For Examiner's Use

8

9

| Cor | mplete each s                          | entence below | using <b>one</b> iten | n from the list.                         |                     |                        |
|-----|----------------------------------------|---------------|-----------------------|------------------------------------------|---------------------|------------------------|
|     | A bar code i                           | reader        | A buzzer              |                                          | A dot n             | natrix printer         |
|     | A graph plot                           | tter          | A monitor             |                                          | A light             | pen                    |
|     | A light sens                           | or            | An optical ch         | aracter reader                           | A track             | erball                 |
|     | A web came                             | ra            |                       |                                          |                     |                        |
| (a) |                                        |               |                       | _ is used to input controlled greenhou   | data ir<br>se.      | a computer             |
| (b) |                                        |               |                       | is used to input tex<br>for processing.  | t to a c            | omputer ready          |
| (c) |                                        |               |                       | is used to input nur<br>a POS terminal.  | nbers fro           | om products at         |
| (d) |                                        |               |                       | is used to input m                       | oving pl<br>compute | ictures from a<br>er.  |
| (e) |                                        |               |                       | is used for drawing graphics tablet migh | applica             | itions where a<br>big. |
|     |                                        |               |                       |                                          |                     | [5]                    |
|     | k <b>three</b> feature<br>cessed docum |               | ation software w      | which would not be fo                    | und in a            | hard copy word         |
|     |                                        |               |                       |                                          | ✓                   |                        |
|     |                                        | Sound         |                       |                                          |                     |                        |
|     |                                        | Bullets       |                       |                                          |                     |                        |
|     |                                        | Animation     |                       |                                          |                     |                        |
|     |                                        | Serif fonts   |                       |                                          |                     |                        |
|     |                                        | Graphs        |                       |                                          |                     |                        |
|     |                                        | Video         |                       |                                          |                     |                        |
|     |                                        |               |                       |                                          |                     | [3]                    |

| 10 | Describe how the components of an expert system are used to help a doctor to diagnose an illness.                                                                                   | For<br>Examiner's<br>Use |
|----|----------------------------------------------------------------------------------------------------|--------------------------|
|    |                                                                                                    |                          |
|    |                                                                                                    |                          |
|    |                                                                                                    |                          |
|    |                                                                                                    |                          |
|    |                                                                                                    |                          |
|    |                                                                                                    |                          |
|    |                                                                                                    |                          |
|    |                                                                                                    |                          |
|    |                                                                                                    |                          |
|    |                                                                                                    |                          |
|    |                                                                                                    |                          |
|    | [6]                                                                                                    |                          |
| 11 | A bank uses a chip and PIN system at its ATMs. A customer withdraws cash by inserting their bank card. Write down the steps involved in the computer processing of the transaction. |                          |
|    |                                                                                                    |                          |
|    |                                                                                                    |                          |
|    |                                                                                                    |                          |
|    |                                                                                                    |                          |
|    |                                                                                                    |                          |
|    |                                                                                                    |                          |
|    |                                                                                                    |                          |
|    |                                                                                                    |                          |
|    |                                                                                                    |                          |
|    |                                                                                                    |                          |
|    |                                                                                                    |                          |
|    | [6]                                                                                                    | l                        |

| 12 | A h | ouse has a microprocessor controlled burglar alarm.                                                                        |
|----|-----|----------------------------------------------------------------------------------------------------|
|    | (a) | Identify <b>three</b> input devices which would be used in this system to feed data back to the microprocessor.            |
|    |     | 1                                                                                                    |
|    |     | 2                                                                                                    |
|    |     | 3[3]                                                                                                    |
|    | (b) | Describe how a microprocessor would use these devices to detect the presence of an intruder and what action it would take. |
|    |     |                                                                                                    |
|    |     |                                                                                                    |
|    |     |                                                                                                    |
|    |     |                                                                                                    |
|    |     |                                                                                                    |
|    |     |                                                                                                    |
|    |     |                                                                                                    |
|    |     |                                                                                                    |
|    |     |                                                                                                    |
|    |     | [5]                                                                                                    |

For Examiner's Use **13** Ahmed has asked Anna, a systems analyst, to create a new database system for his video rental business. He rents out films in DVD and blu-ray formats only. Here are some of the questions that customers ask:

For Examiner's Use

Have you got the film 'The King's Speech' in blu-ray format? Have you any films which are shorter than 2 hours? Have you any Harry Potter films released since 2005?

(a) Complete the design table below filling in the field names and data types using the **most** appropriate data type to create a database which would answer these questions.

| Field name | Data type |
|------------|-----------|
|            | Text      |
|            |           |
|            | Date      |
|            |           |

[6]

| (b) | Part of the design process is setting an appropriate field length for each field. Explain why this is so important. |
|-----|----------------------------------------------------------------------------------------------------|
|     |                                                                                                    |
|     |                                                                                                    |
|     |                                                                                                    |
|     | [2]                                                                                                    |

|    | (c)                         | Anna will provide two types of documentation when the system is implemented. Name each type of documentation and for each one give <b>two</b> items which would be included.                                |
|----|-----------------------------|----------------------------------------------------------------------------------------------------|
|    |                             | Name                                                                                                    |
|    |                             | Item 1                                                                                                    |
|    |                             |                                                                                                    |
|    |                             | Item 2                                                                                                    |
|    |                             |                                                                                                    |
|    |                             | Name                                                                                                    |
|    |                             | Item 1                                                                                                    |
|    |                             |                                                                                                    |
|    |                             | Item 2                                                                                                    |
|    |                             | [6]                                                                                                    |
| 14 |                             |                                                                                                    |
|    | Giv                         | bile telephones (cellphones) are used for accessing the internet. e <b>two</b> advantages and <b>two</b> disadvantages of using a mobile telephone rather than using optop computer to access the internet. |
|    | Giv<br>a la                 | e <b>two</b> advantages and <b>two</b> disadvantages of using a mobile telephone rather than using                                                                                                    |
|    | Giv<br>a la                 | e <b>two</b> advantages and <b>two</b> disadvantages of using a mobile telephone rather than using ptop computer to access the internet.                                                                    |
|    | Giv<br>a la<br>Ad           | e <b>two</b> advantages and <b>two</b> disadvantages of using a mobile telephone rather than using ptop computer to access the internet.  vantage 1                                                         |
|    | Giv<br>a la<br>Ad           | e <b>two</b> advantages and <b>two</b> disadvantages of using a mobile telephone rather than using optop computer to access the internet.  vantage 1                                                        |
|    | Giv<br>a la<br>Ad<br><br>Ad | e <b>two</b> advantages and <b>two</b> disadvantages of using a mobile telephone rather than using optop computer to access the internet.  vantage 1                                                        |
|    | Giv<br>a la<br>Ad<br><br>Ad | e <b>two</b> advantages and <b>two</b> disadvantages of using a mobile telephone rather than using a ptop computer to access the internet.  vantage 1  vantage 2                                            |
|    | Add Add Dis                 | e <b>two</b> advantages and <b>two</b> disadvantages of using a mobile telephone rather than using a ptop computer to access the internet.  vantage 1  vantage 2                                            |
|    | Add Add Dis                 | e <b>two</b> advantages and <b>two</b> disadvantages of using a mobile telephone rather than using ptop computer to access the internet.  vantage 1  vantage 2  sadvantage 1                                |

For Examiner's Use **15** A travel agent keeps a spreadsheet record of his customers' holiday bookings to various destinations.

For Examiner's Use

(Commas are used as delimiters in the functions shown below.)

|    | A           | В        | С                           | D                                        |
|----|-------------|----------|-----------------------------|------------------------------------------|
| 1  | Destination | Code     | Trips                       | Days                                     |
| 2  | Brazil      | BRA      | =COUNTIF(\$A\$8:\$A\$18,B2) | =SUMIF(\$A\$8:\$A\$18,B2,\$B\$8:\$B\$18) |
| 3  | Cuba        | CUB      | =COUNTIF(\$A\$8:\$A\$18,B3) | =SUMIF(\$A\$8:\$A\$18,B3,\$B\$8:\$B\$18) |
| 4  | Jamaica     | JAM      | =COUNTIF(\$A\$8:\$A\$18,B4) | =SUMIF(\$A\$8:\$A\$18,B4,\$B\$8:\$B\$18) |
| 5  | India       | IND      | =COUNTIF(\$A\$8:\$A\$18,B5) | =SUMIF(\$A\$8:\$A\$18,B5,\$B\$8:\$B\$18) |
| 6  |             |          |                             |                                          |
| 7  | DCode       | Duration |                             |                                          |
| 8  | BRA         | 10       |                             |                                          |
| 9  | BRA         | 14       |                             |                                          |
| 10 | CUB         | 7        |                             |                                          |
| 11 | JAM         | 10       |                             |                                          |
| 12 | JAM         | 14       |                             |                                          |
| 13 | IND         | 21       |                             |                                          |
| 14 | CUB         | 14       |                             |                                          |
| 15 | BRA         | 10       |                             |                                          |
| 16 | JAM         | 14       |                             |                                          |
| 17 | BRA         | 14       |                             |                                          |
| 18 | IND         | 10       |                             |                                          |
| 19 |             |          |                             | _                                        |
| 20 |             |          |                             |                                          |

| (a) | Explain what the function in cell C2 does.     |     |
|-----|------------------------------------------------|-----|
|     |                                                |     |
|     |                                                |     |
|     |                                                |     |
|     |                                                |     |
|     |                                                |     |
|     |                                                | [3] |
| (b) | What value would you expect to see in cell C3? |     |
|     |                                                | [1] |
|     |                                                |     |

| (c) | Explain what the function in cell D2 does.                                                                                                    | For<br>Examiner's |
|-----|----------------------------------------------------------------------------------------------------|-------------------|
|     |                                                                                                    | Use               |
|     |                                                                                                    |                   |
|     |                                                                                                    |                   |
|     |                                                                                                    |                   |
|     |                                                                                                    |                   |
|     | [3]                                                                                                    |                   |
| (d) | What value would you expect to see in cell D5?                                                                                                    |                   |
|     | [1]                                                                                                    |                   |
| (e) | Describe, with examples, how you would use formulae to check that the total Duration and total number of Days are the same. (You may use cells B19, D6 and D7 to help you.) |                   |
|     |                                                                                                    |                   |
|     |                                                                                                    |                   |
|     |                                                                                                    |                   |
|     |                                                                                                    |                   |
|     | [3]                                                                                                    |                   |
| (f) | Explain why the \$ symbol is used in some of the cells in the spreadsheet above.                                                                                            |                   |
|     |                                                                                                    |                   |
|     |                                                                                                    |                   |
|     |                                                                                                    |                   |
|     |                                                                                                    |                   |
|     | [3]                                                                                                    |                   |

| 16 | Describe what a virus is and what effect it may have on the data on a hard disc.         | For<br>Examiner's<br>Use |
|----|------------------------------------------------------------------------------------------|--------------------------|
|    |                                                                                          |                          |
|    |                                                                                          |                          |
|    |                                                                                          |                          |
|    |                                                                                          |                          |
|    |                                                                                          |                          |
|    | [3]                                                                                      |                          |
| 17 | Discuss the benefits and drawbacks of students using the internet to carry out research. |                          |
|    |                                                                                          |                          |
|    |                                                                                          |                          |
|    |                                                                                          |                          |
|    |                                                                                          |                          |
|    |                                                                                          |                          |
|    |                                                                                          |                          |
|    |                                                                                          |                          |
|    |                                                                                          |                          |
|    |                                                                                          |                          |
|    |                                                                                          |                          |
|    |                                                                                          |                          |
|    | [6]                                                                                      |                          |
|    |                                                                                          |                          |

Permission to reproduce items where third-party owned material protected by copyright is included has been sought and cleared where possible. Every reasonable effort has been made by the publisher (UCLES) to trace copyright holders, but if any items requiring clearance have unwittingly been included, the publisher will be pleased to make amends at the earliest possible opportunity.

University of Cambridge International Examinations is part of the Cambridge Assessment Group. Cambridge Assessment is the brand name of University of Cambridge Local Examinations Syndicate (UCLES), which is itself a department of the University of Cambridge.